## CapsGraph Full Product Key Free Download (2022)

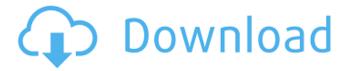

### CapsGraph Free X64

Graphs may be plotted with different color. 2 chart types: Line and column. Display Points labels. Spline chart. Multiple and Different data formats to plot data. Display multiple capture files when the single file is insufficient. Support for different windows packet capture (Pcap) file formats (of any vendor). Measure the value of the selected capture file's packets and display them as a graph. Correlate data values with a certain range. Delay variations can be measured by selecting a range of time intervals. Respect the index number of the selected capture file. Display the value of the Index of the selected capture file. Support for the following chart types: Line, Column, Points, Spline, Area Use a simple built-in graph editor to make real-time adjustments to your graph output. CapsGraph use not standard version of WinPcap but with a pre-configured drivers and libraries. It's available for Linux and Windows platforms. CapsGraph is free software released under the GNU GPLv3. \*\* New \*\* CapsGraph 2.17 - CapsGraph \* | Version 2.17 | July 2017 CapsGraph is a powerful and easy to use graphing tool for plotting windows packet capture files (WinPcap). Graphs may be plotted with different color and supports several chart types such as Line, Column, Points, Spline and Area. With CapsGraph you can easily perform graphs correlation between several capture files, plot the delay variation and measure the peak rate for specified time interval. CapsGraph enables to display points labels for each packet (Packet Value, Index, Time Stamp and Time Stamp Delta between packets). Give CapsGraph a try to see what it's really capable of! CapsGraph Description: Graphs may be plotted with different color. 2 chart types: Line and column. Display Points labels. Spline chart. Multiple and Different data formats to plot data. Display multiple capture files when the single file is insufficient. Support for different windows packet capture (Pcap) file formats (of any vendor). Measure the value of the selected capture file's packets and display them as a graph. Correlate data values with a certain range. Delay variations can be measured by selecting a range of time intervals

## CapsGraph Crack+ License Key Full Free Download X64

CapsGraph Crack is a powerful and easy to use graphing tool for plotting windows packet capture files (WinPcap). Graphs may be plotted with different color and supports several chart types such as Line, Column, Points, Spline and Area. With CapsGraph you can easily perform graphs correlation between several capture files, plot the delay variation and measure the peak rate for specified time interval. CapsGraph enables to display points labels for each packet (Packet Value, Index, Time Stamp and Time Stamp Delta between packets). Give CapsGraph a try to see what it's really capable of! FlashPaly is a Flash MCU software-based emulator designed to facilitate the development of professional musical applications (v. 5 and higher). The software gives you a FLASH-like experience and emulates the graphic palette, windows, flash playback, and sounds of the PC. Requires version 5 or higher of Flash Player. macPaint is a freeware paint program with the flavor of MacPaint, the classic paint program that started it all. It's a powerful bitmapped paint program with a lot of neat

features. It has powerful features that allow it to be used by both the professional artist or amateur. It's both fast and easy to use and requires no user interaction to get things done. XuHost Transfer is a powerful tool for Windows NT / 2000 based user transfer. But this software is not only for file or directory transfer, it is also a powerful tool to transfer your files with other executable programs like WinZip, PowerQuest, WinRar, WinAce RAR and many others. As this software is a Portable software, you can install it on a CD and take it with you anywhere you want. No more worrying about your software... Allanysoft DVD to iPhone Converter 1.1.5 - Allanysoft DVD to iPhone Converter for Mac is the all in one iPhone converter program which can rip and convert DVD to iPhone 3G, iPhone 4. It is very easy to use and no technical knowledge required. With iPhone Converter for Mac, you can quickly convert DVD to iPhone 3G and iPhone 4, and iTunes movie library to iPhone 3G, iPhone 4. With iPhone Converter for Mac, you can get very fast and easy way to convert DVD/VCD to iPhone 3G/4 and iPhone music library. Allanysoft DVD to iPhone Converter for Mac can convert DVD to iPhone 3 b7e8fdf5c8

2/4

# CapsGraph Free [Latest-2022]

CapsGraph is a powerful and easy to use graphing tool for plotting windows packet capture files (WinPcap). Graphs may be plotted with different color and supports several chart types such as Line, Column, Points, Spline and Area. With CapsGraph you can easily perform graphs correlation between several capture files, plot the delay variation and measure the peak rate for specified time interval. CapsGraph enables to display points labels for each packet (Packet Value, Index, Time Stamp and Time Stamp Delta between packets). Give CapsGraph a try to see what it's really capable of! Version: 10.1.0.62 Copyright: 2006-2020, HP Supported languages: English, German, French, Spanish, Portuguese, Italian, Czech, Polish, Russian, Arabic, Hebrew, Turkish, Ukrainian and Belorussian. Dependencies: Winstapcap.dll Download: Supported tools: CapsGraph! Pcapng.dll WinPcap2.h WinPcap2.lib Notes: - In some cases, CapsGraph and related dlls, not referenced by a project (for example, in case of using the Network Monitor), should be installed in "C:\Program Files (x86)\WinPcap2" folder. - To ensure a correct installation, it is recommended to save the dlls and related files in the same folder where the project is installed. - To save the dlls and related files in other place, create the "Tools/capsgraph" directory in the project folder. - In case of using the latest capsgraph.com version, the download page available on our website has a checkbox indicating the installation of the latest version. - In case of using the previous version of capsgraph.com, the download page available on our website has an option to download the correct version. Changelog: 10.1.0.62 - added support for x64 Windows - added support for x64 Windows 7 and Windows Server 2008 R2 - removed support for Windows XP and Windows 2003 How to install CapsGraph? CapsGraph requires WinPcap2.h and Winpcap2.lib libraries.

## What's New in the CapsGraph?

----- CapsGraph is a Windows (Win32) 32-bit stand-alone program for showing and plotting capture files in Cpcap format. It is intended for network capture data using WinPcap. CapsGraph uses Cpcap data to plot graphs. The most powerful feature of CapsGraph is that all the graphing parameters are easily adjustable. You can specify graph title, axis labels, y-axis labels, xaxis labels and colors of various items such as the graph itself, labels, x-axis lines, y-axis lines, caps/drops lines and rx/tx areas. CapsGraph allows for the following graph types: \* The Line graph -A straight line connecting the source and destination point and having labels for each packet value. \* The Column graph - A table showing each packet in order of arrival, with labels for each packet value and packet index. \* The Point graph - A simple point on the graph with x-axis and y-axis labels for each packet, packet index and packet value. \* The Spline graph - A spline interpolating several points and connecting points when the x-axis and y-axis are equal. The point graph is a special case of the spline graph with only 1 point in the graph. The x-axis and y-axis labels are only valid if there is a same value in all points. \* The Area graph - A graph showing the hex value of each packet and its derivative. The left and right points are set as source and destination. The x-axis and y-axis labels are only valid when there is a same value in all points. You can also plot the following other types of graphs: \* The "One-Shot" graph - A special area graph that shows the flow in each time interval. \* The "Normal" graph - Shows the packets per interval and the corresponding counts. \* The "Partial" graph - Displays the data sets in various ways to show the activities. \* The "Traces" graph - Displays several traces simultaneously, to show the internal environment of the network. \* The "X-Y" graph -Displays both graph in the same graph, or X-Y scatter plot. \* The "Correlation" graph - Displays graphs from different capture files in the same graph. \* The "Delay" graph - Displays graphs related to time intervals. \* The "Peak"

## System Requirements For CapsGraph:

Windows 10 or Windows 7, 64bit Intel i3 or better 512mb RAM 1024x768 Sound and DirectX 11.0 Credits to Jondalwin for creating and maintaining this code. An attempt to recreate the best space-like Minecraft mod ever. It has all the tools necessary to make complex structures in space using blocks. It allows us to create complex shapes and patterns, but beware. Many small modifications have been made that may break your original work. How it works: The script itself is

#### Related links:

https://www.careerfirst.lk/system/files/webform/cv/delitale277.pdf

 $\frac{https://x-streem.com/upload/files/2022/07/AWIssm7SF7vP8AV56vhN\_04\_aaae80e4f9080c492963dbf_4b97f6155\_file.pdf$ 

http://diolof-assurance.com/?p=25779

https://www.cameraitacina.com/en/system/files/webform/feedback/evanham15.pdf

https://ijmb.wisdompub.org/system/files/webform/reviewer-files/Encoder-Tool.pdf

http://jaxskateclub.org/?p=22655

https://forms.miis.edu/system/files/webform/windows-management-framework.pdf

https://thenewpress.com/sites/default/files/webform/submissions/Kindle-Cloud-Reader-for-Pokki.pdf

https://www.cameraitacina.com/en/system/files/webform/feedback/dennpan607.pdf

https://drogueriaconfia.com/hey-live-crack/

https://dev.izyflex.com/advert/free-flv-converter-crack-with-product-key-free-2022/

http://kampungkbpucangsawit.com/?p=2781

https://www.mycatchyphrases.com/xnresourceeditor-portable-edition-crack-latest-2022/

 $\underline{http://demo.funneldrivenroi.com/council/upload/files/2022/07/SoM25nNduFRPCI4I25pX\_04\_18319760}$ 

51898d2ba3e00fb9ac194322\_file.pdf

http://marqueconstructions.com/2022/07/04/crypho-activation-3264bit/

https://ourlittlelab.com/foxwave-microwave-link-planner-serial-key/

http://lafuri.yolasite.com/resources/Canon-MP-Navigator-EX-For-Canon-PIXMA-MP170-Free-

Registration-Code-For-Windows-Latest.pdf

https://mandarinrecruitment.com/system/files/webform/hardmad278.pdf

https://www.rosesebastian.com/2022/07/04/compton-effect-crack-latest-2022/

https://www.townofnewbury.org/sites/g/files/vyhlif951/f/news/official\_ate\_results\_5.10.2022.pdf

4/4